# **Introduction**

Welcome to the Massachusetts Technology Self-Assessment Tool.

This technology instrument has been designed for:

- 1. **Teachers:** to determine their own levels of technology proficiency and to identify personal technology professional development needs.
- 2. **Schools/Districts:** to assess their professional development needs and to plan professional development activities that will help all teachers become proficient in technology.
- 3. **The State:** to gather and report data on technology competencies and technology professional development.

## **Mastery Levels**

The TSAT has four mastery levels, as shown in the table below. The table shows the percentage of skills that you should complete in order to move to the next level. Although some levels do not require that you complete all of the skills, you can go back at any time to check off new skills you have learned.

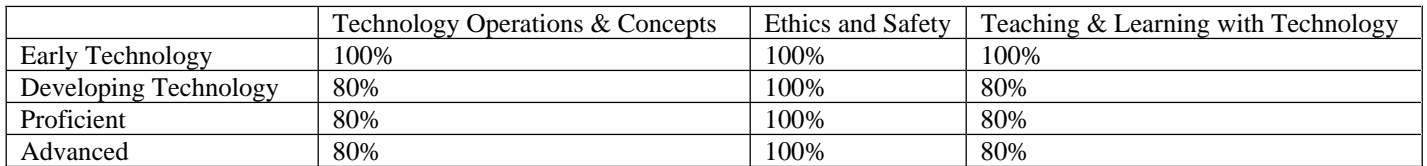

## **Using the Technology Self Assessment Tool**

If this is the first time you are taking this assessment, you should begin at "Early Technology" (on page 2 of this file). The assessment presents a list of skills with check boxes. Check a skill if you are able to do all of the examples given. You can take the assessment as many times as you wish. When you have mastered a skill level, proceed to the next higher level. For example, if you mastered 100% of the skills in Early Technology, you should begin working on the Developing Technology assessment on page 4.

## **Additional Information About the TSAT**

A Progress Chart showing the progression of skills is included as Appendix A. Appendix B shows how the TSAT is aligned with the Massachusetts Recommended PreK-12 Instructional Technology Standards, the ISTE Technology Standards, and the Massachusetts STaR Chart.

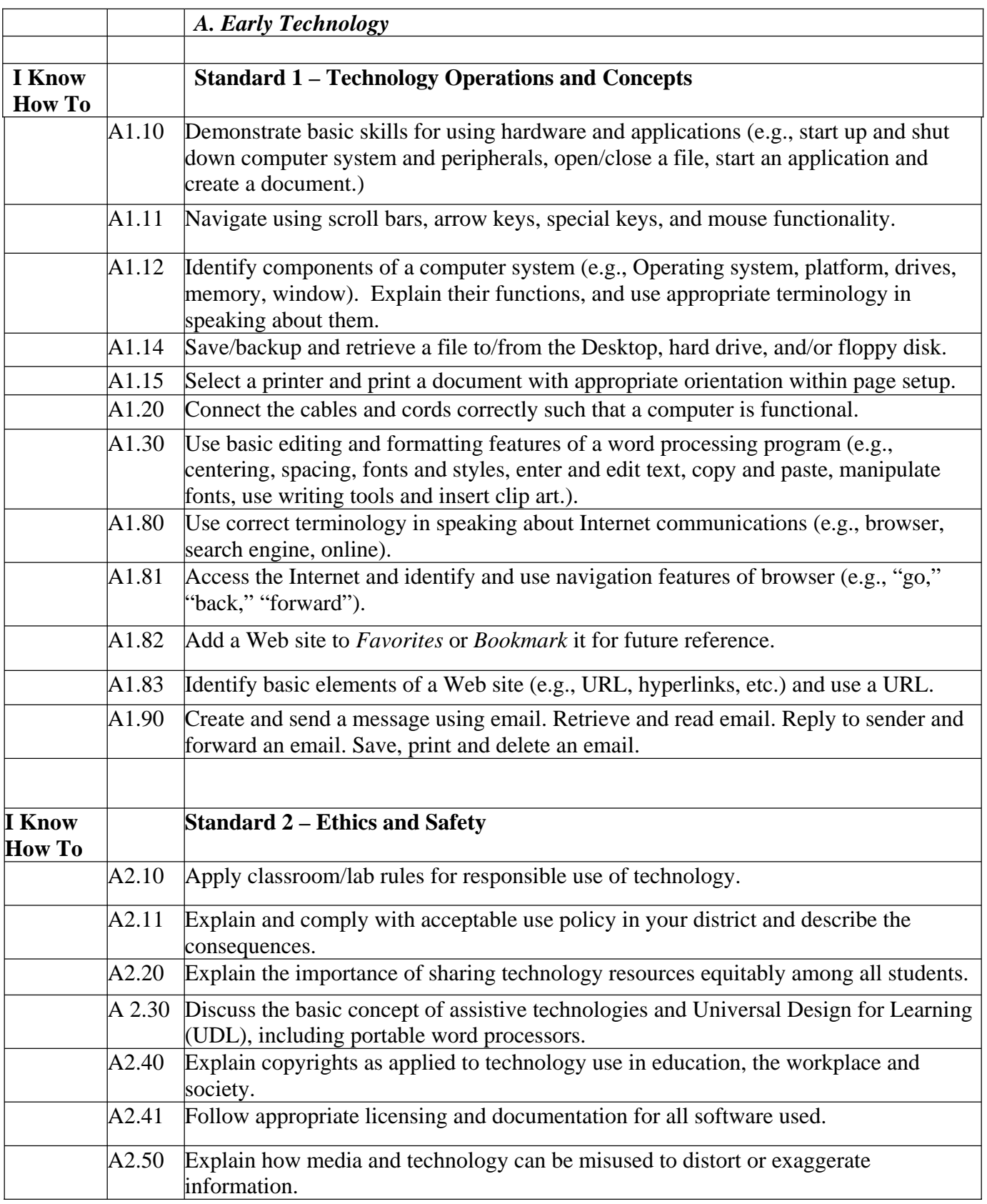

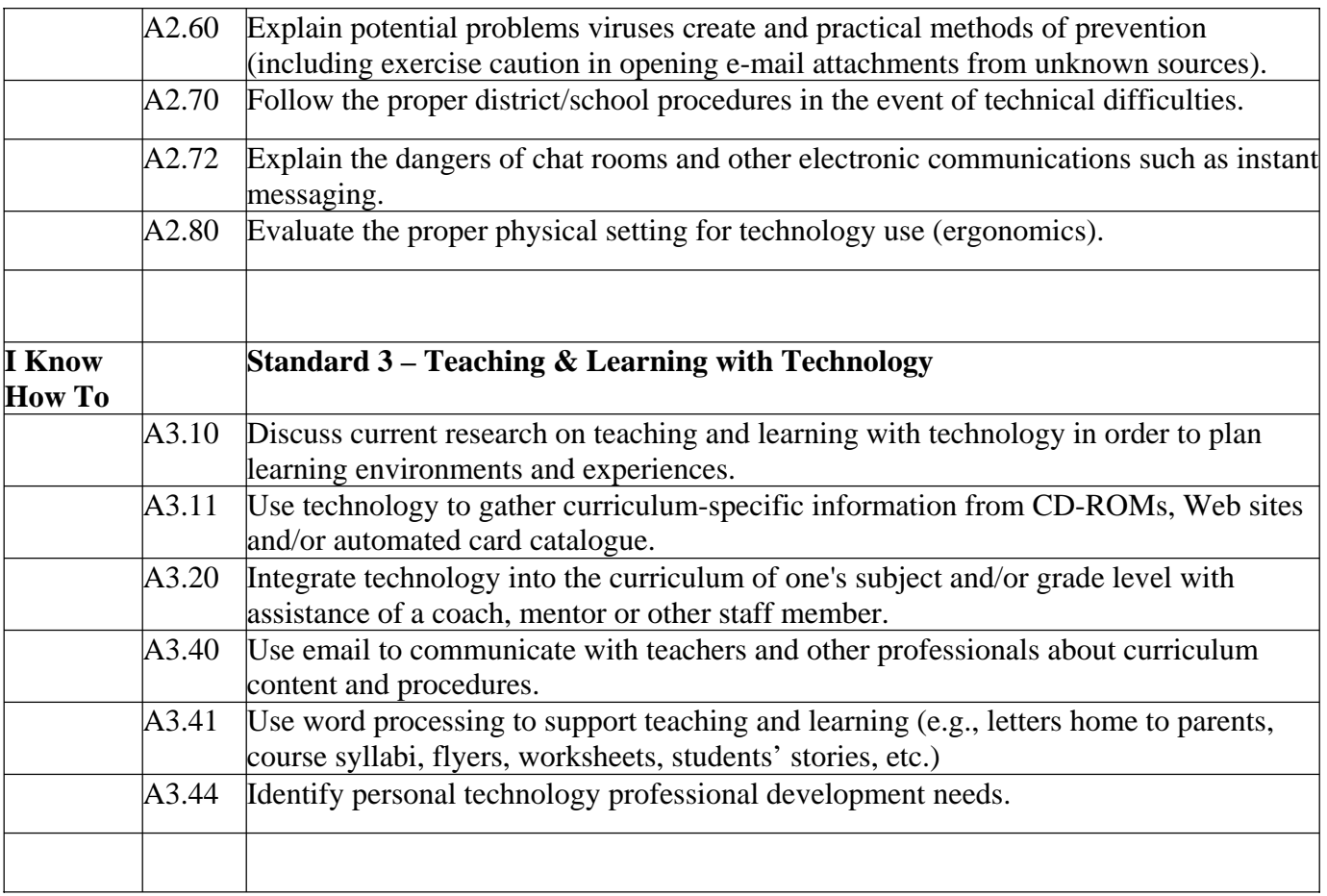

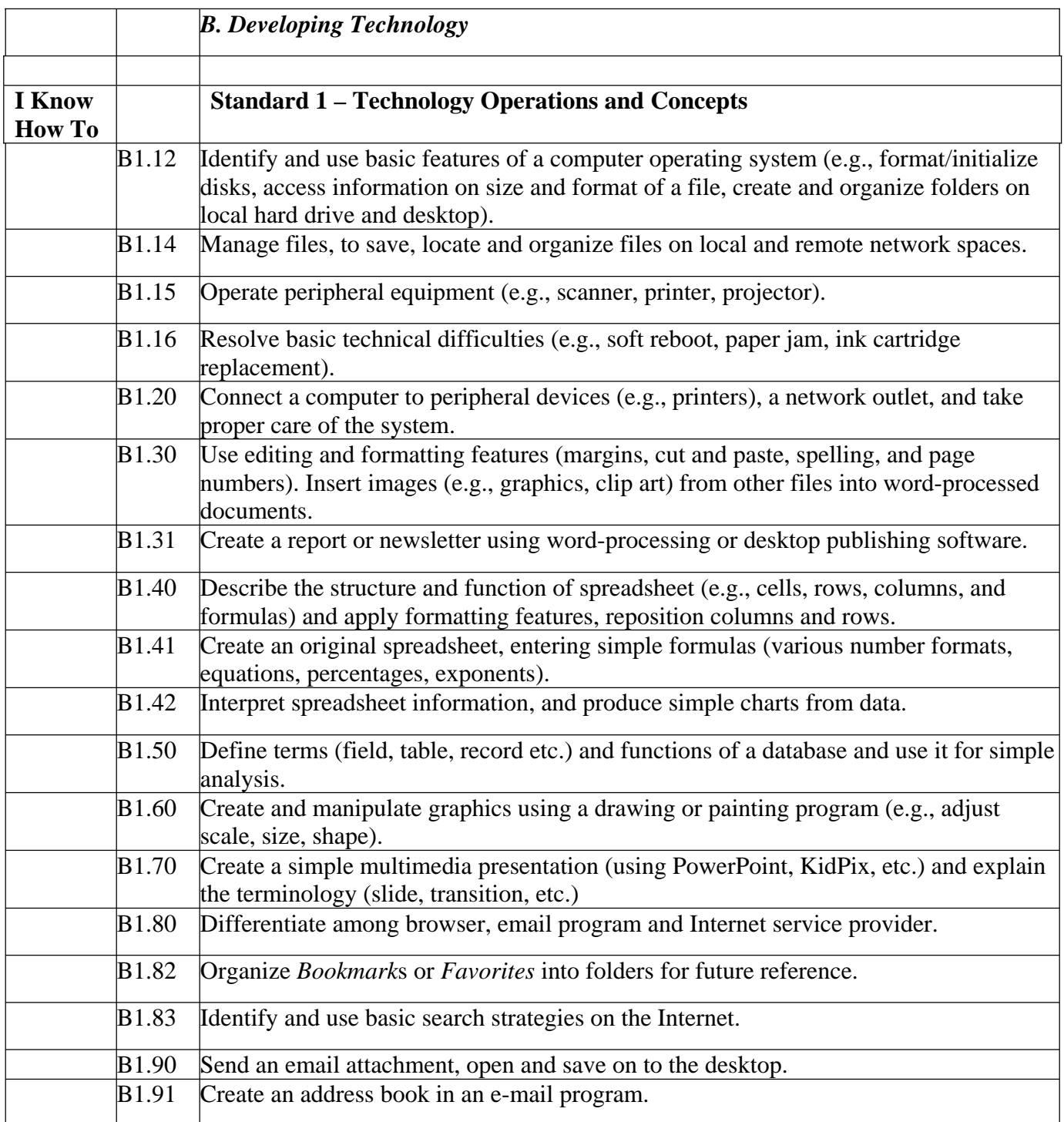

### **I Know How To Standard 2 – Ethics and Safety**  B2.20 Ensure equitable access to technology resources for all students in the class. B2.30 Use basic assistive technology resources. For example, change text size or make templates in a word processor, use text-to-speech features, change mouse controls, use on-screen calculators. B2.40 Cite electronic sources correctly in accordance with copyright law, explain and model this in the classroom. B2.41 Explain and demonstrate ethical and legal behavior in copying/downloading files, applications, and media (Internet). B2.42 Ensure responsible uses of technology by students: a. including intellectual property b. copyright laws, c. effective use of resources and d. environmental concerns.  $B2.50$  Validate a Web site for authenticity (e.g., find site sponsor, author, date the site was last updated, etc.) **I Know How To Standard 3 – Teaching & Learning with Technology**  B3.10 Design and develop lessons and activities that integrate technology in a variety of instructional settings for all students. B3.11 Identify and locate technology resources including online curriculum resources (Massachusetts Curriculum Frameworks and/or district curriculum guides) for planning. B3.20 Facilitate technology-enhanced lessons that address content standards and student technology standards. B3.21 Manage student technology activities to optimize learning with available resources (e.g., in a one-computer classroom, a computer lab, or with portable/wireless technology). B3.23 Use appropriate technology to differentiate instruction (multimedia presentations, concept maps, etc.) for all learners. B3.30 Apply technology in assessing student learning of subject matter using a variety of district, school or individual assessment tools and strategies (e.g., TestWiz, grading programs or progress spreadsheets). B3. 41 Use application programs to organize curriculum-specific information/data into charts, tables and diagrams (spreadsheets, databases, etc.). B3.42 Create multimedia presentations to communicate curriculum content. B3.43 Integrate results of electronic research into classroom instruction, (with proper citations) as appropriate to the grade level. B3.44 Locate and enroll in appropriate technology professional development activities offered by the district, online or local college/university.

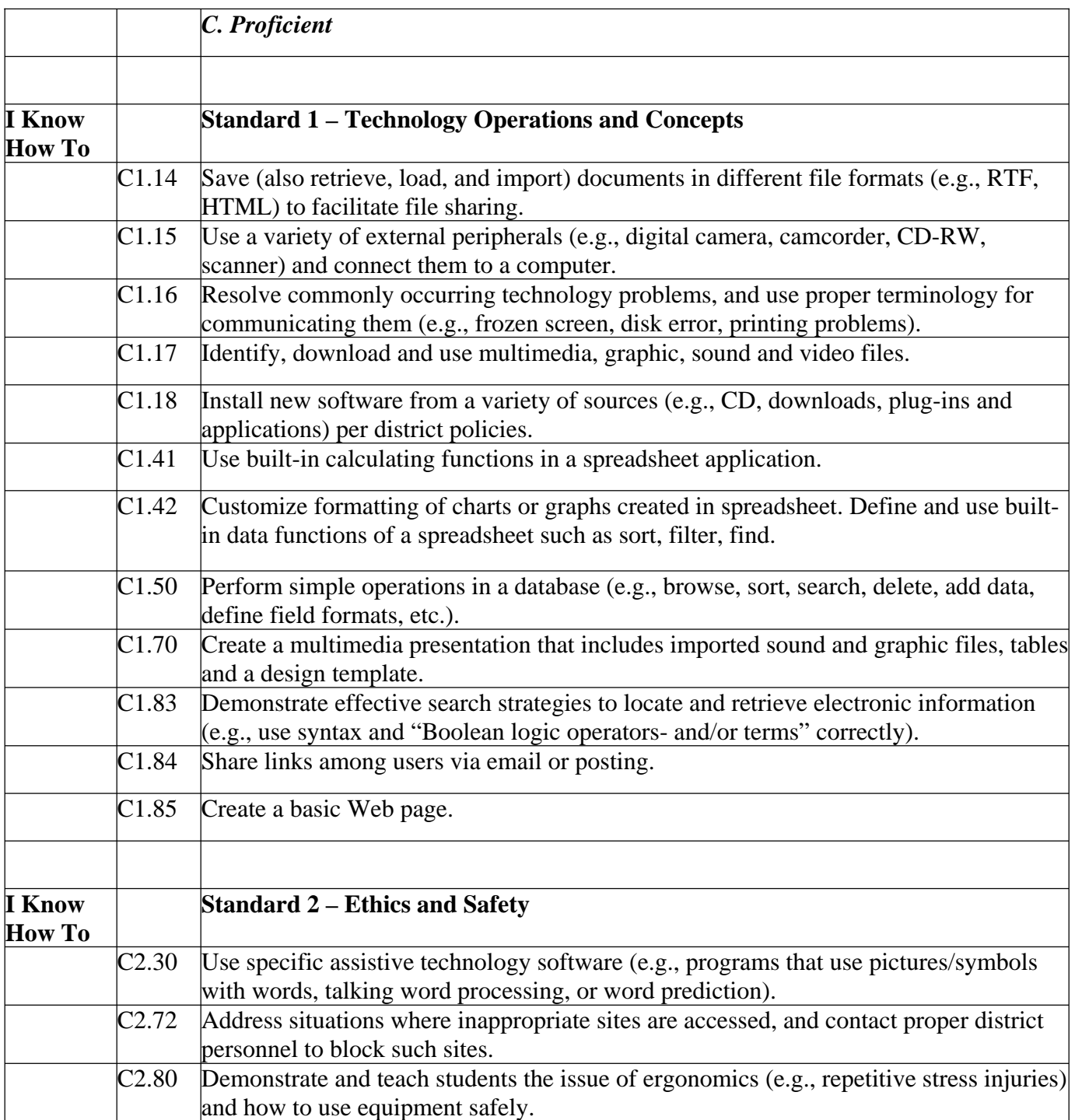

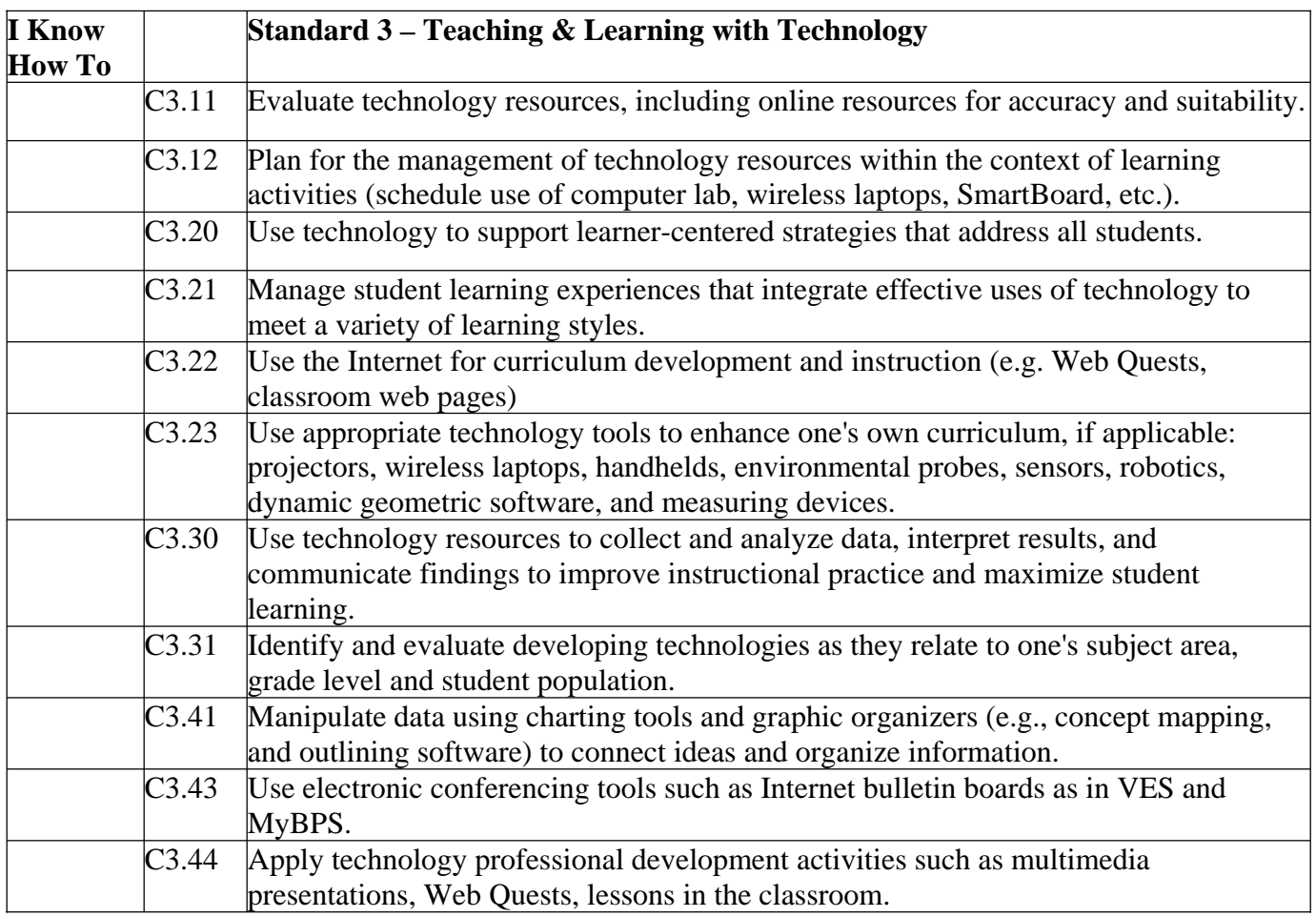

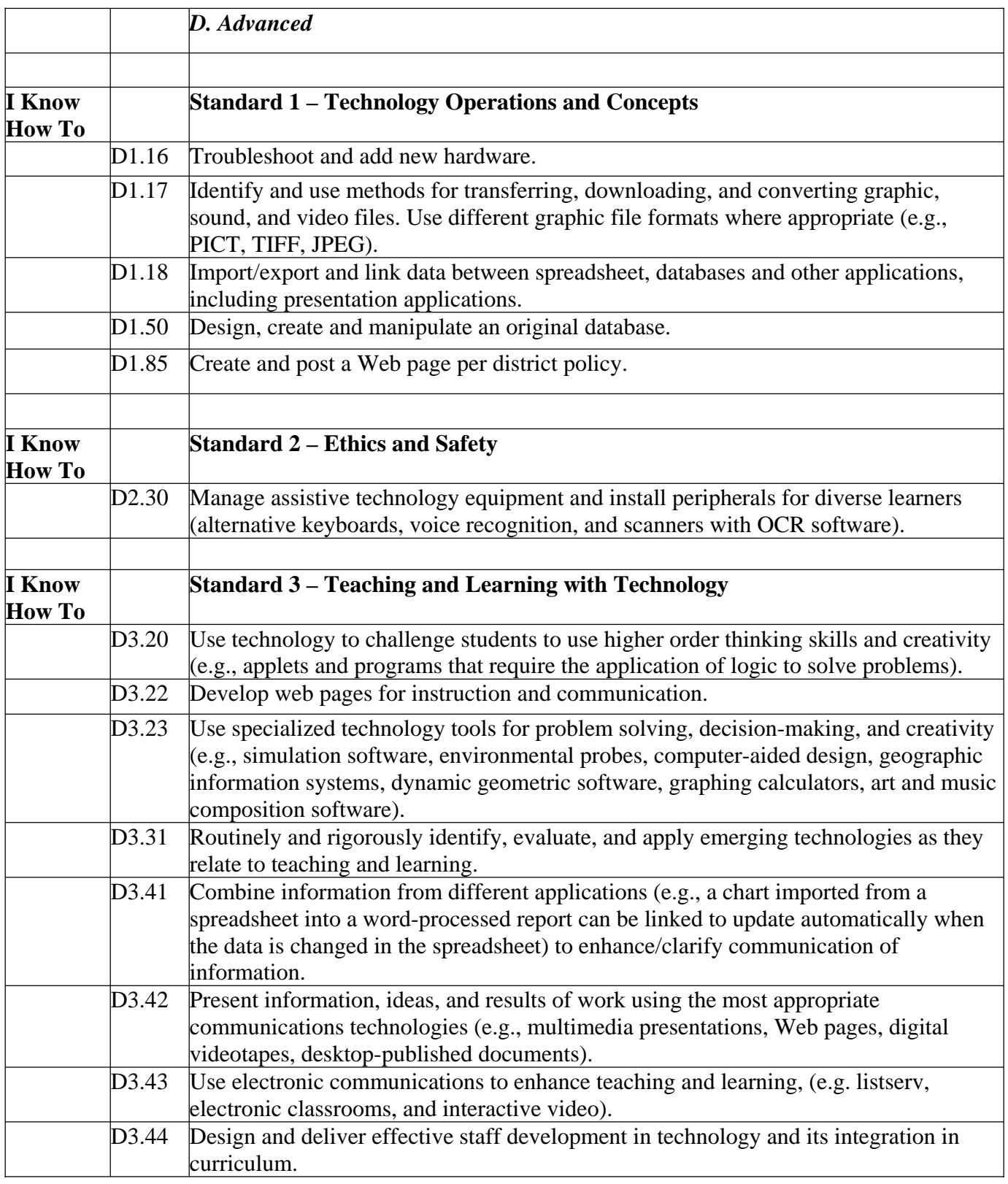

#### **Appendix A – Technology Self-Assessment Progress Chart**

#### **Standard 1 - Technology Operations and Concepts**

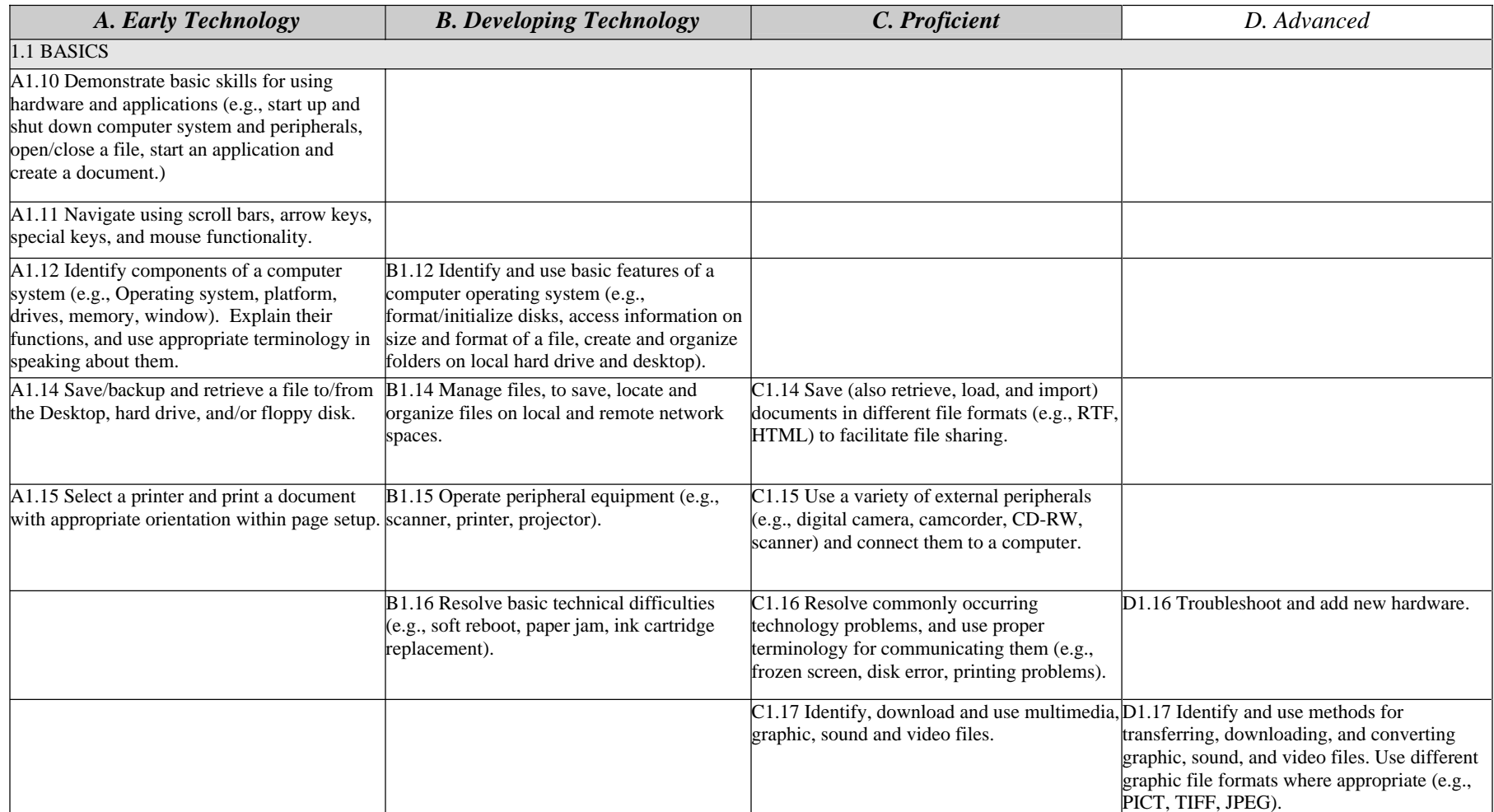

### **Standard 1 - Technology Operations and Concepts (Continued)**

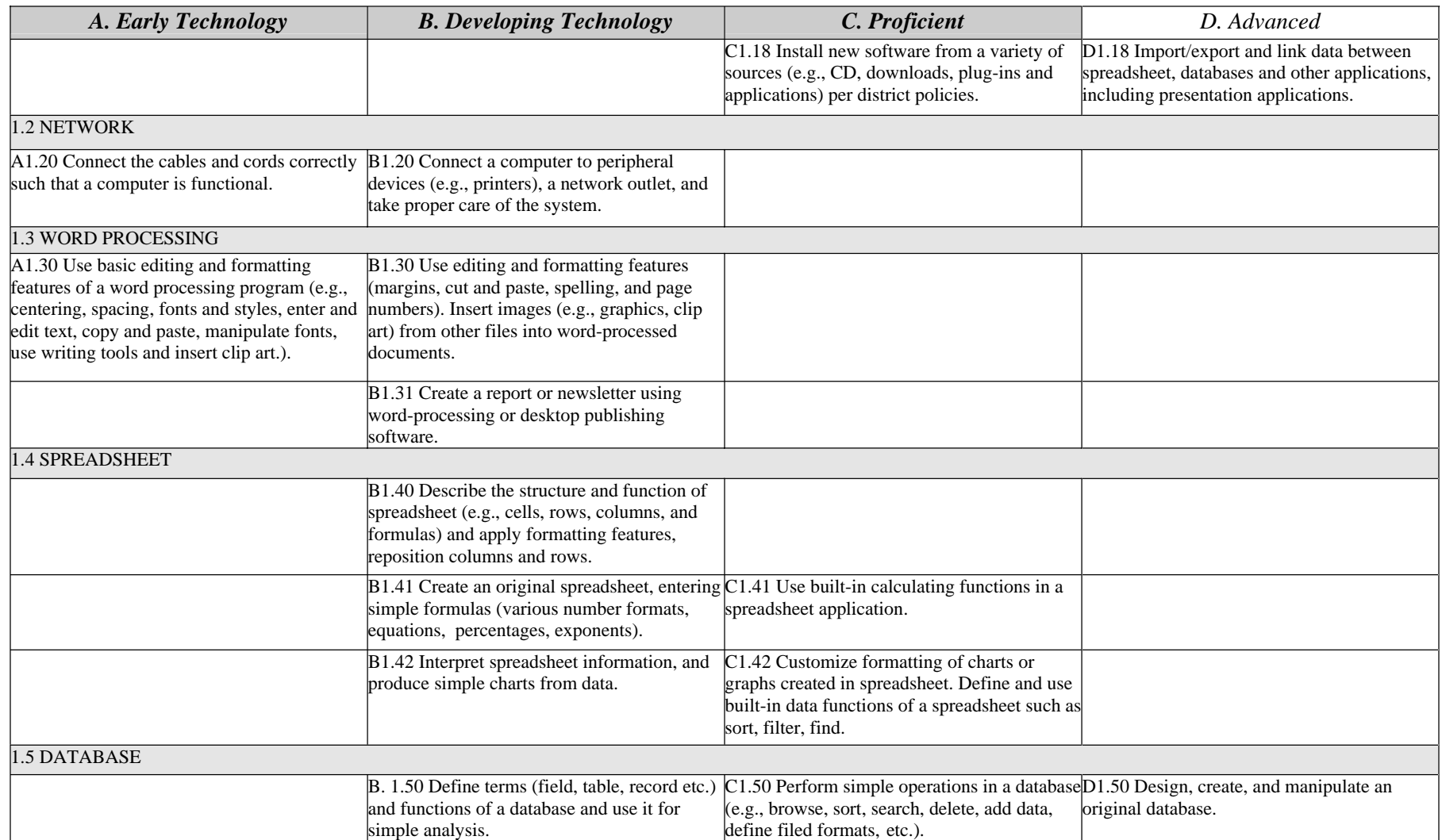

### **Standard 1 - Technology Operations and Concepts (Continued)**

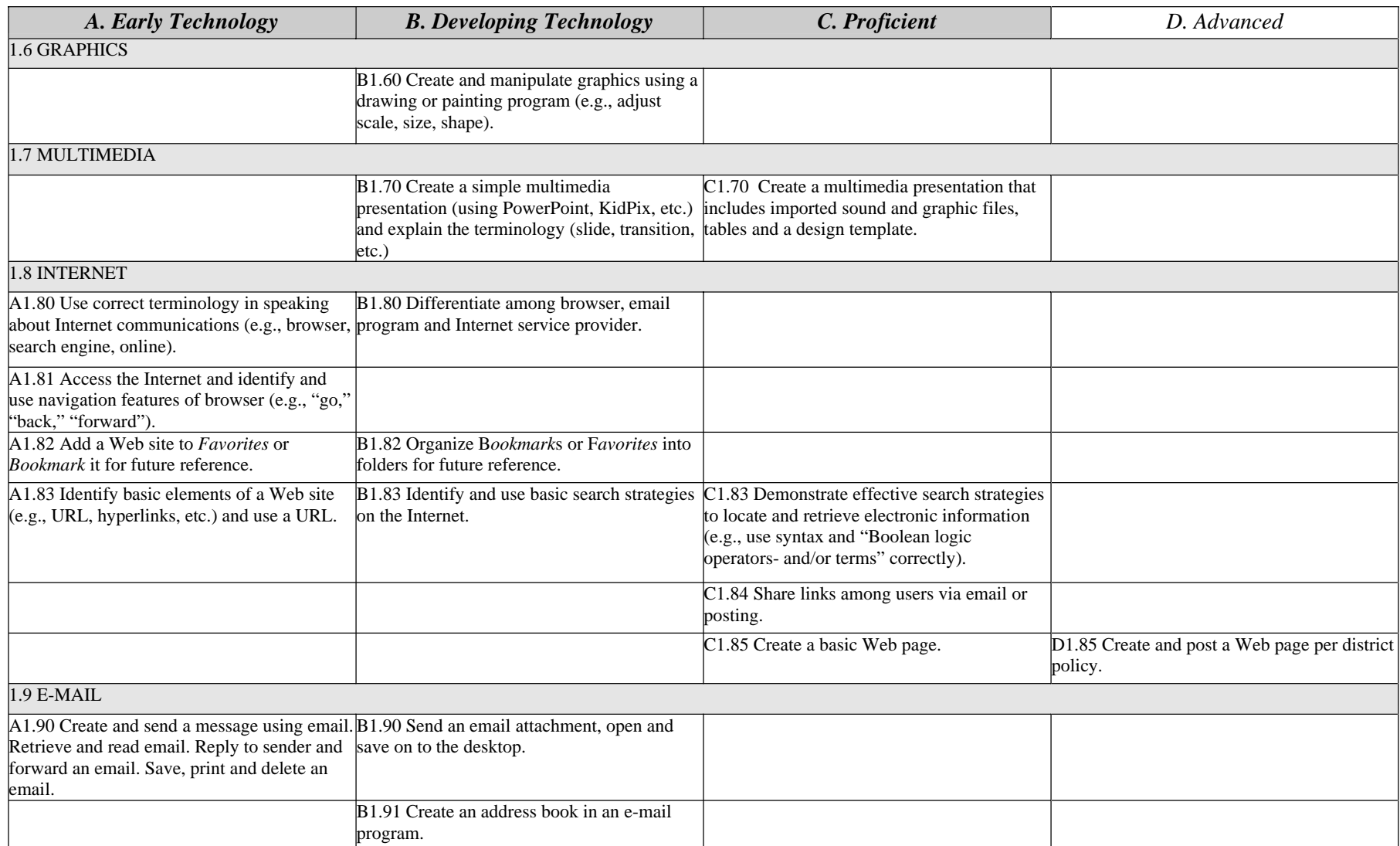

### **Standard 2 - Ethics and Safety**

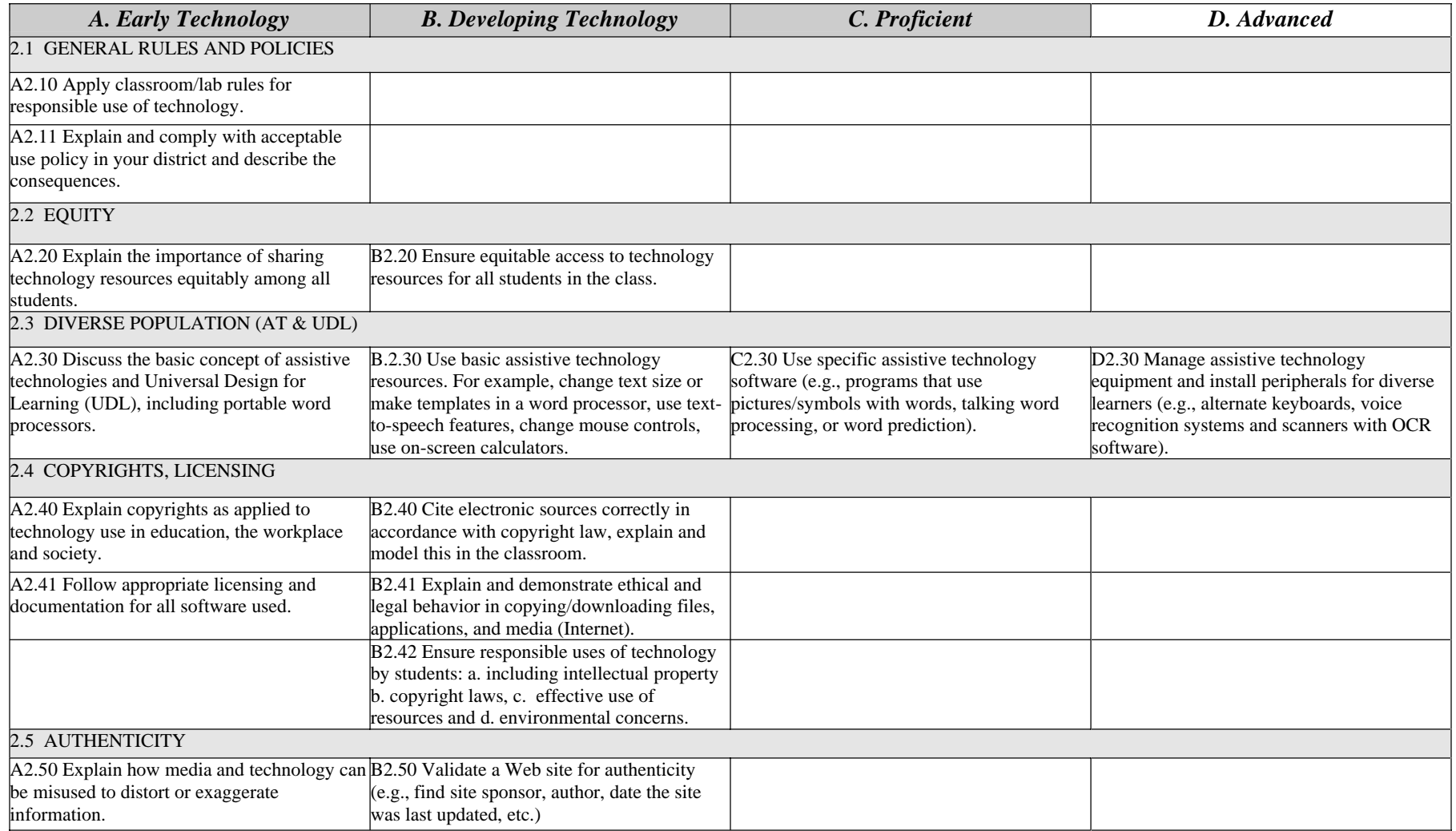

### **Standard 2 - Ethics and Safety (Continued)**

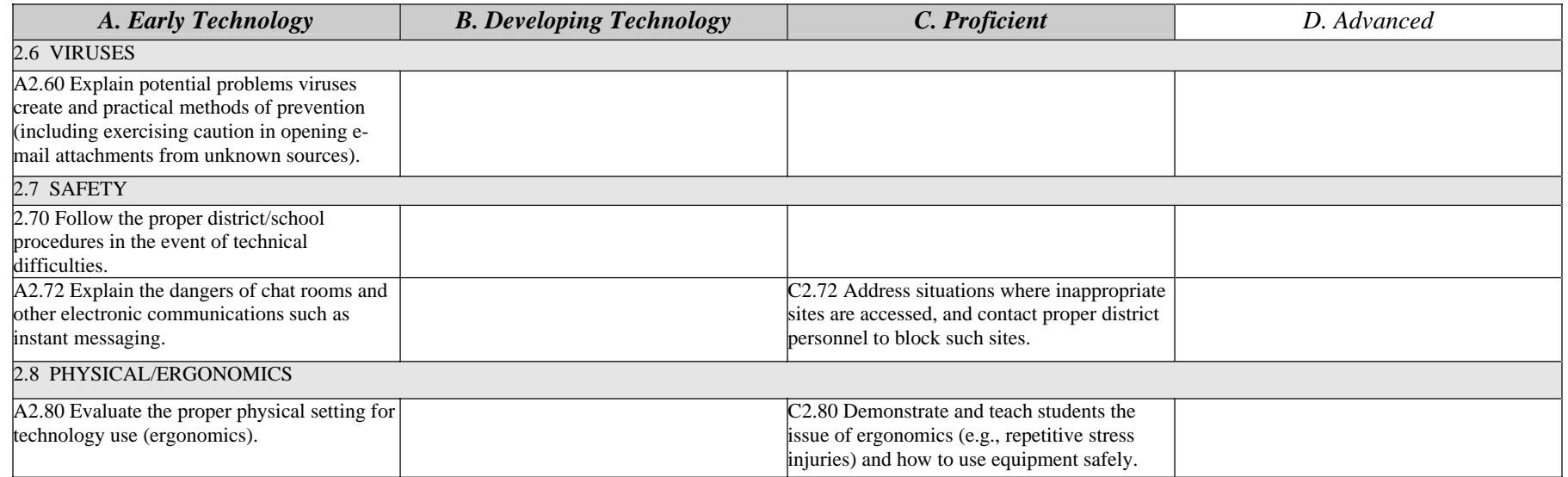

### **Standard 3 - Teaching & Learning with Technology**

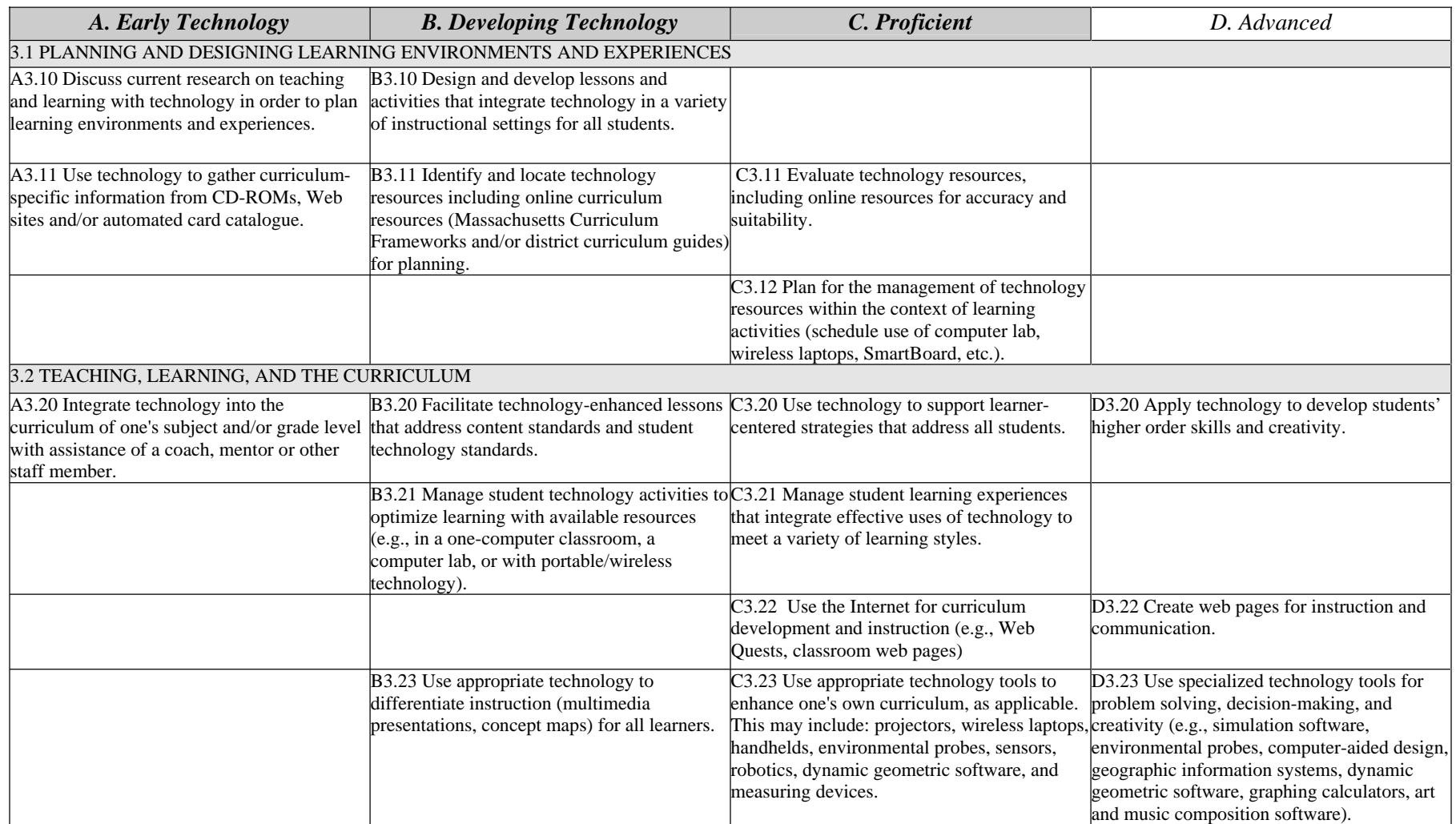

### **Standard 3 - Teaching & Learning with Technology (continued)**

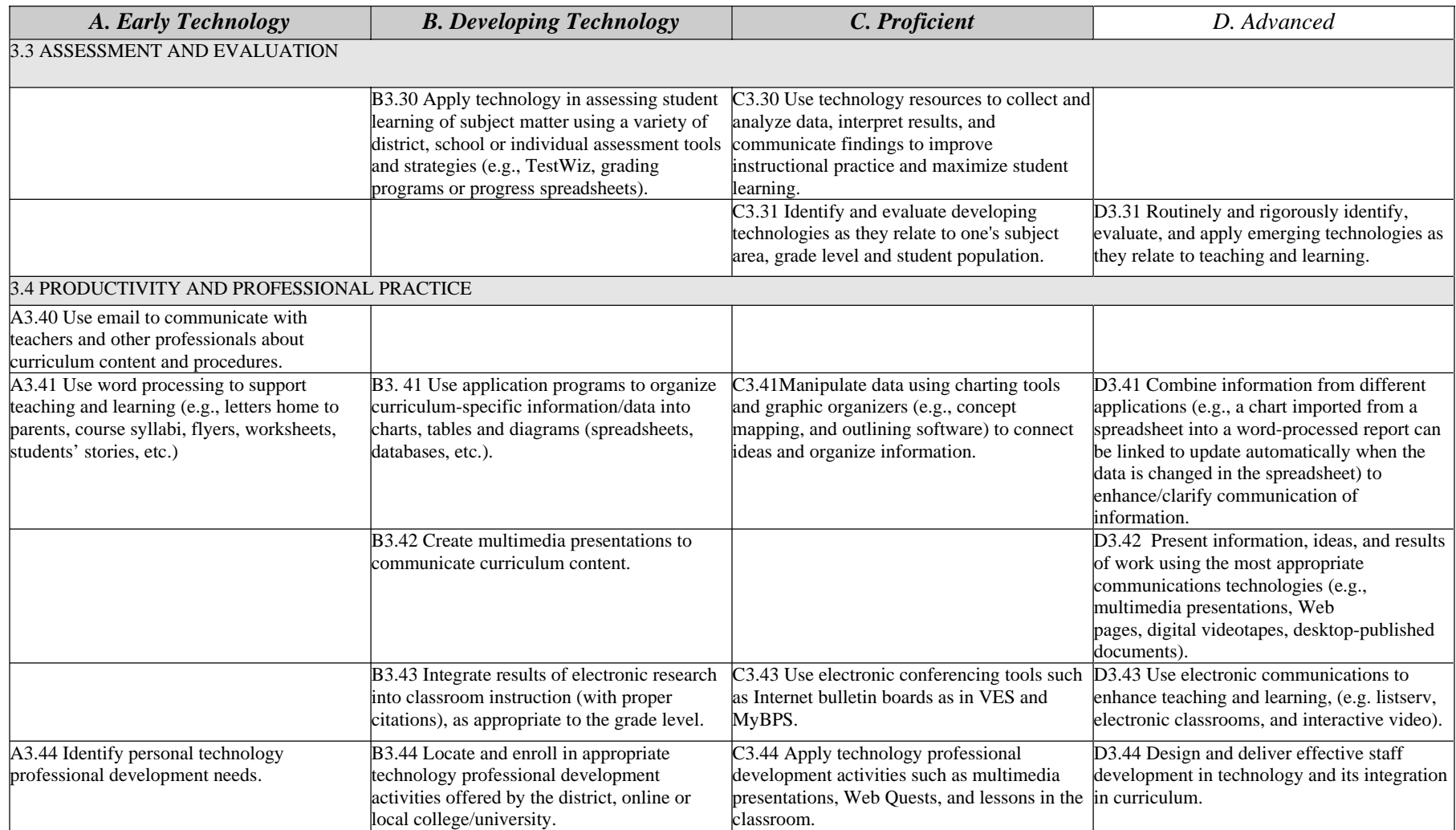

### **Appendix B**

### **Massachusetts Recommended PreK-12 Instructional Technology Standards:**

http://www.doe.mass.edu/edtech/standards/itstand.pdf *Standard 1 - Demonstrate proficiency in the use of computers and applications as well as an understanding of concepts underlying hardware, software, and connectivity* 

*Standard 2 - Demonstrate responsible use of technology and an understanding of ethics and safety issues in using electronic media* 

*Standard 3 - Demonstrate ability to use technology for research, problem-solving, and communication. Students locate, evaluate, collect, and process information from a variety of electronic sources. Students use telecommunications and other media to interact or collaborate with peers, experts, and other audiences.* 

#### **Alignment to the Standards:**

#### *1. Technology Operations & Concepts*

Demonstrate proficiency in the use of computers and applications as well as an understanding of concepts underlying hardware, software, and connectivity.

*2. Ethics & Safety* 

Demonstrate responsible use of technology and an understanding of ethics and safety issues in using electronic media.

*3. Teaching & Learning with Technology* 

Demonstrate ability to use technology for research, problem-solving, and communication. Implement "technology enhanced instructional strategies to support the needs of diverse learners". Locate, evaluate, collect, and process information from a variety of electronic sources for integration into the curriculum. Use telecommunications and other media to interact or collaborate with peers, experts, and other audiences. Use and apply technology resources to assess student subject matter learning. "Use technology resources to collect and analyze data, interpret results, and communicate findings to improve instructional practice and maximize student learning."

#### **ISTE National Technology Standards**

http://cnets.iste.org/teachers/t\_stands.html

- 1. Technology Operations and Concepts
- 2. Planning and Designing Learning Environments and Experiences
- 3. Teaching, Learning and the Curriculum
- 4. Assessment and Evaluation
- 5. Productivity and professional practice
- 6. Social Ethical, Legal and Human Issues

### **Massachusetts STaR Chart (School Technology and Readiness Chart) Levels of Progress:**

http://www.doe.mass.edu/boe/sac/edtech/star.html

- A. Early Technology
- B. Developing Technology
- C. Proficient
- D. Advanced